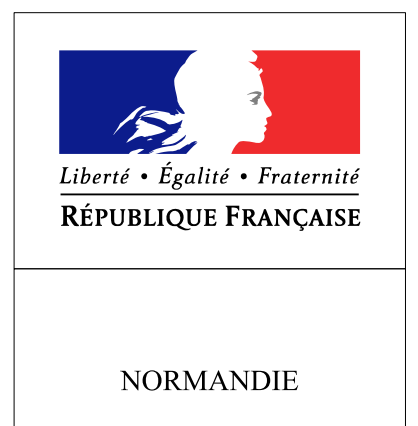

**RECUEIL DES ACTES** ADMINISTRATIFS SPÉCIAL N°R28-2017-173

PUBLIÉ LE 7 DÉCEMBRE 2017

## Sommaire

## préfecture de la région Normandie - SGAR

R28-2017-12-07-001 - arrêté modificatif n°SGAR / 17.115 portant délégation de signature en matière d'ordonnancement secondaire - Rectorat de l'Académie de Rouen (4 pages)

Page 3